## **Example of increased weights in static mode**

Debug-output with single probe in wlp6s0 and three probes in wlp6s1 where airtime\_sta\_weight had been set to 45000 for wifiprobe1 in wlp6s0 and 15000 for wifiprobe2 to wifiprobe4 in wlp6s1.

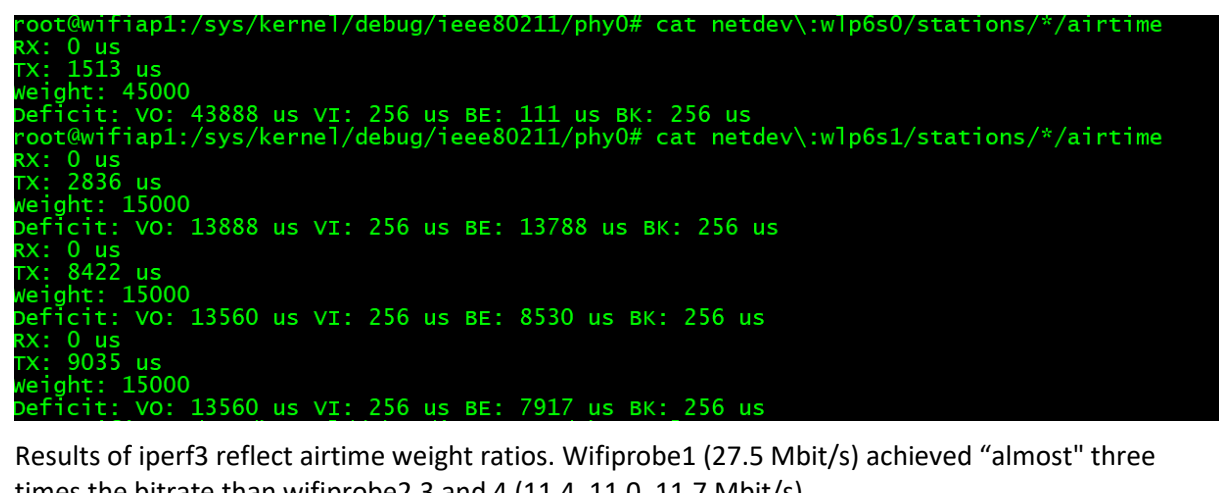

times the bitrate than wifiprobe2,3 and 4 (11.4, 11.0, 11.7 Mbit/s).

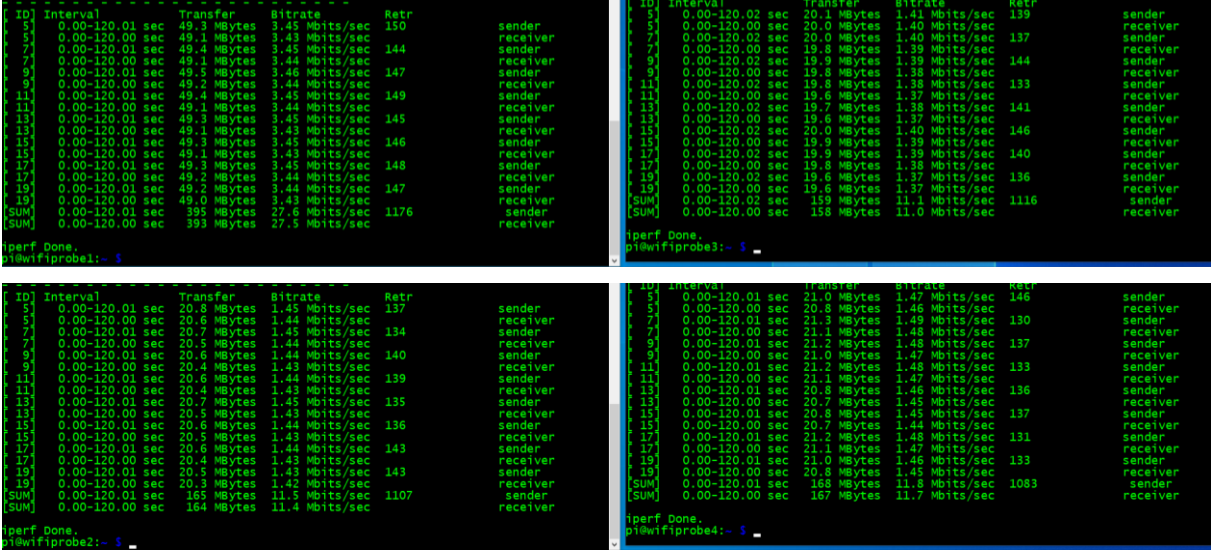